**DAZARD\_UV\_RESPONSE\_CLUSTER\_G1**

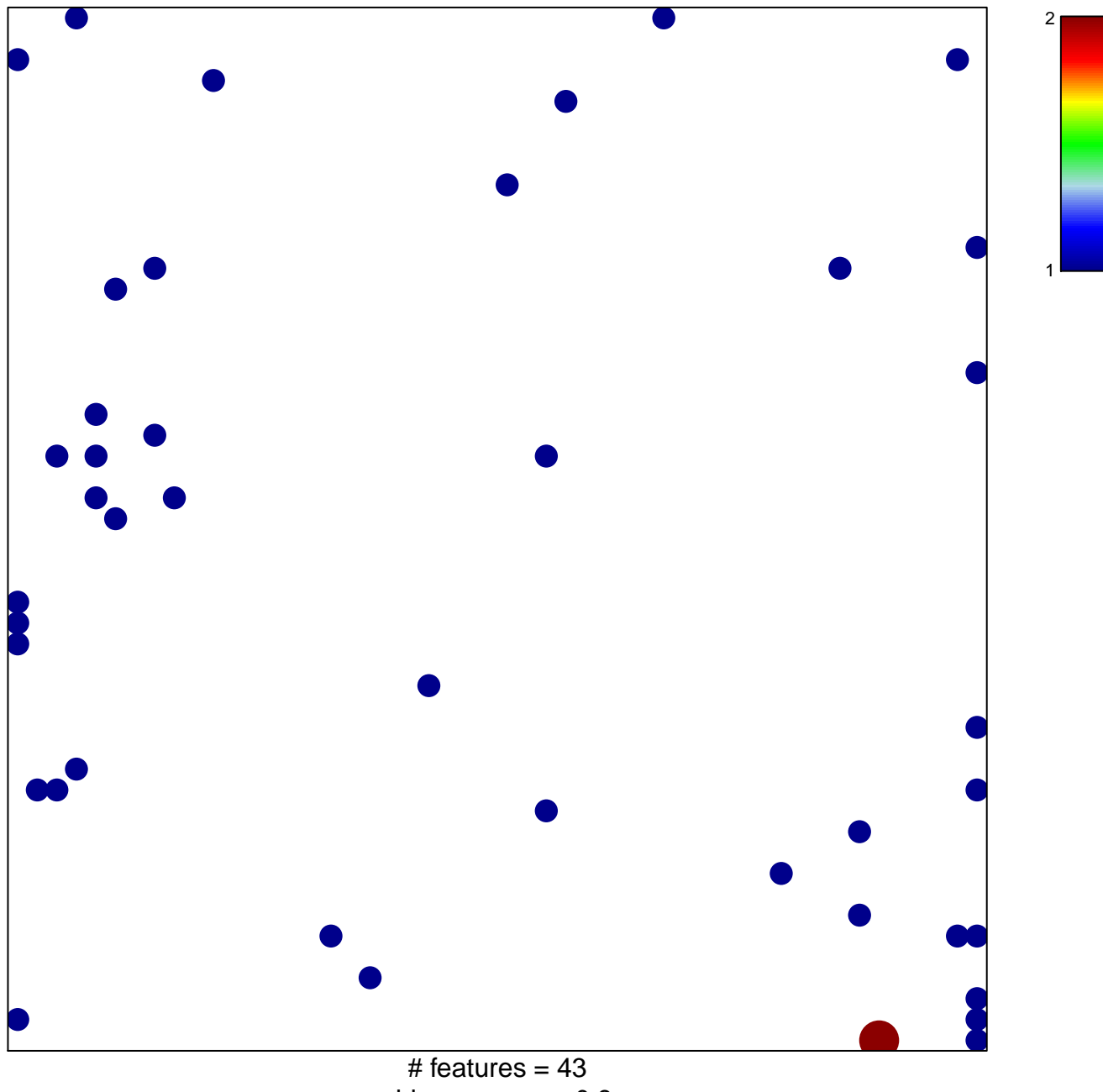

chi–square  $p = 0.8$ 

## **DAZARD\_UV\_RESPONSE\_CLUSTER\_G1**

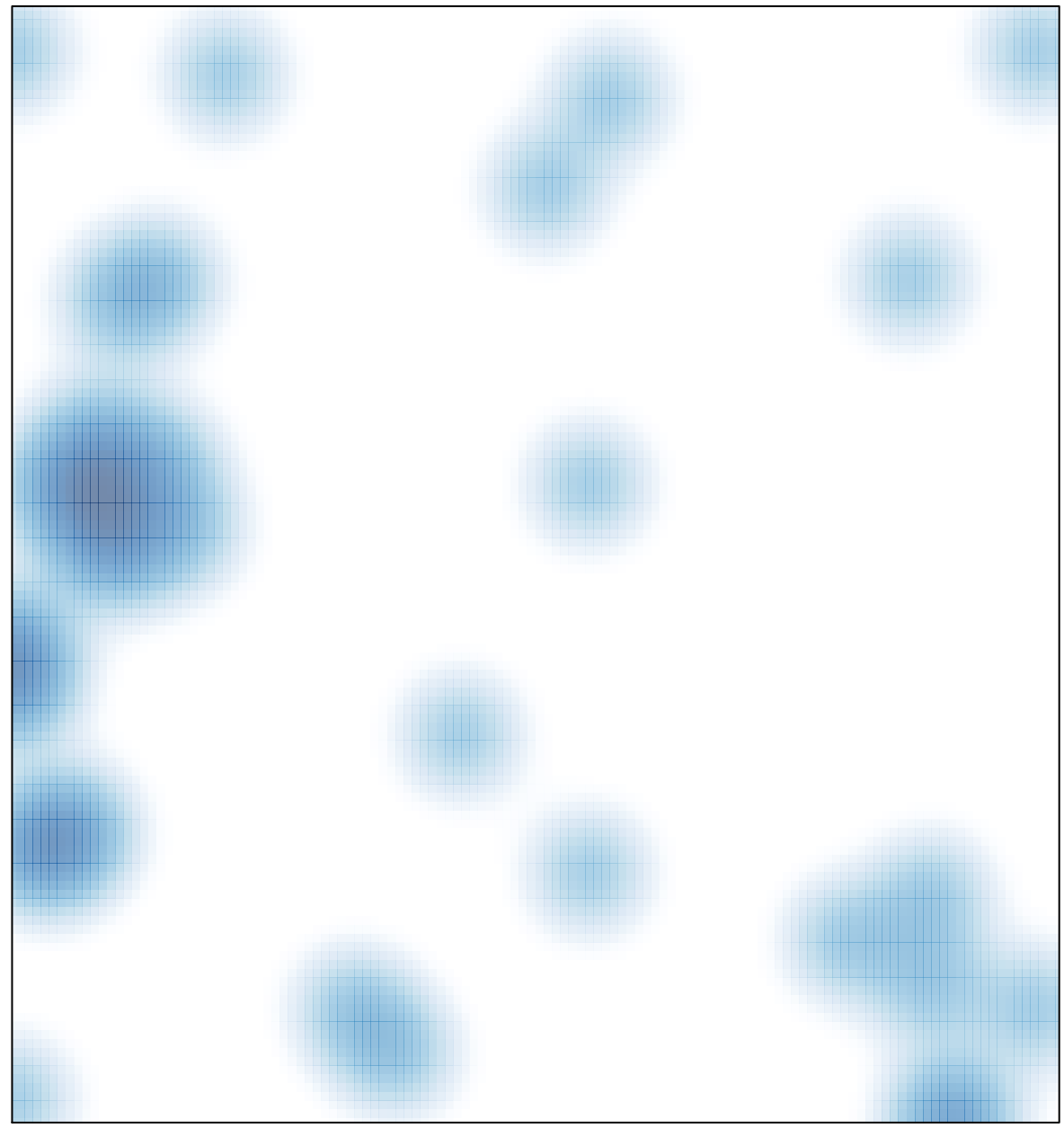

# features =  $43$ , max =  $2$